## **SIGNET HEADQUARTERS WORKSHOP SCHEDULE AUGUST 1995**

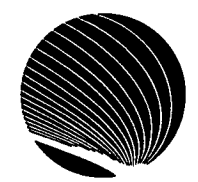

**Hours: 9:00 a.m., 1:00 p.m. and 2:30 p.m.** 

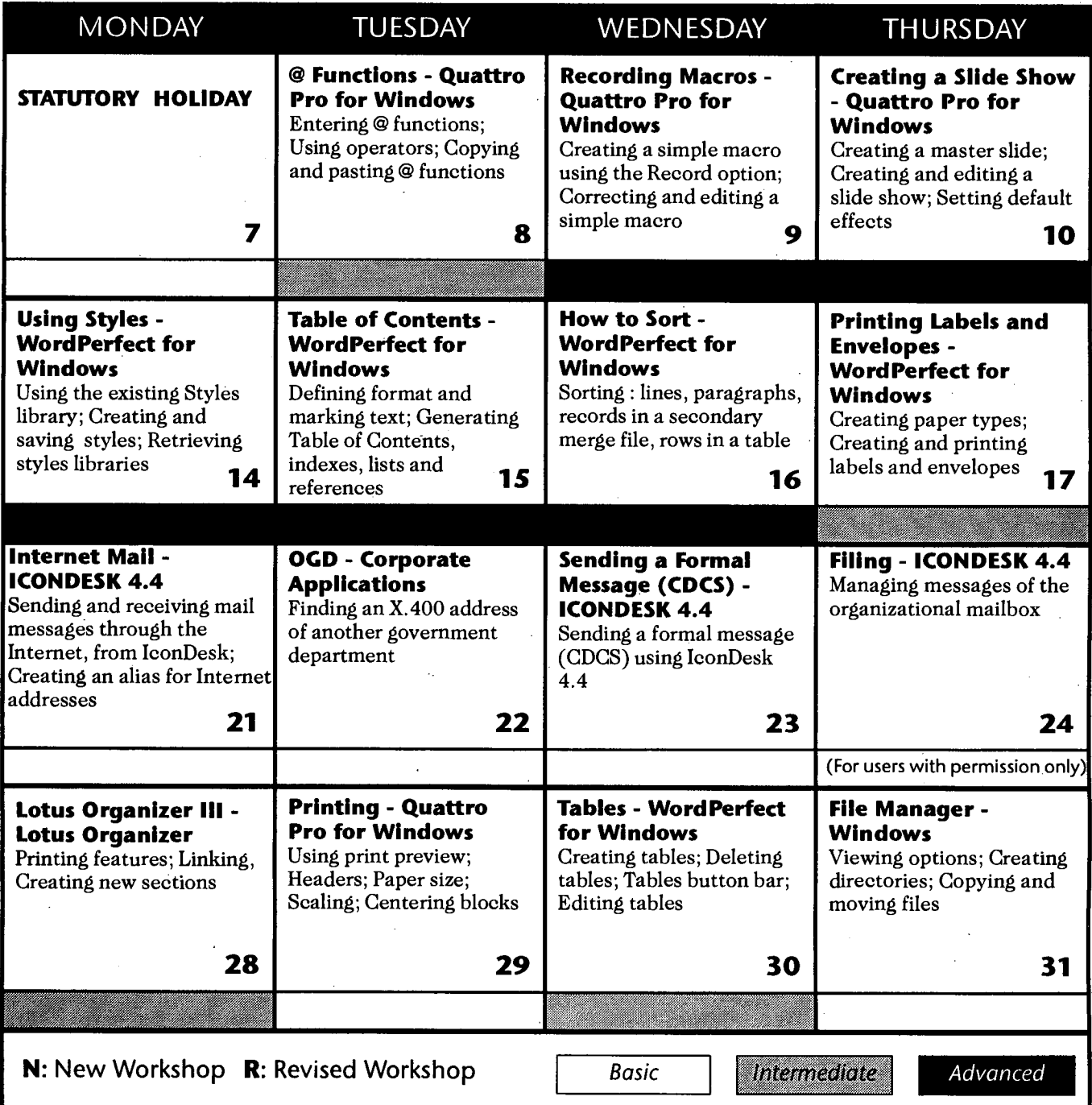